## **Soroban Monatsblatt**

## **- Februar 2019 -**

Negative Zahlen - Teil 2

Das Monatsblatt "November 2018" erläuterte, wie negative Zahlen als Ergebnis einer Rechnung über die Ergänzungszahl auf dem Soroban abgelesen werden. Etwas offen blieb dabei, wie die Methode auch dann funktioniert, wenn negative Zahlen nur als Zwischenergebnis auftauchen oder wenn anfangs nicht klar ist, welche Größenordnung sie im Verlauf der Rechnung haben werden. Um zu sehen, wie es praktisch immer funktioniert, noch einmal zurück zum Beispiel aus dem November.

Bei der Rechnung 148 - 731 = -583 gab es gleich im ersten Schritt das Problem, auf dem Hunderter-Stab von der 1 die 7 abziehen zu müssen. Damit das geht, musste auf dem links benachbarten Stab (in Gedanken) eine Perle hinzugefügt werden um 11 - 7 rechnen zu können. Durch das Ausleihen von Eintausend wird das Ergebnis aber eine negative Zahl und ist auf dem Soroban als Ergänzungszahl ablesbar. Das ist die Zahl, die aus den am oberen und unteren Rand verbleibenden Perlen dargestellt wird plus 1.

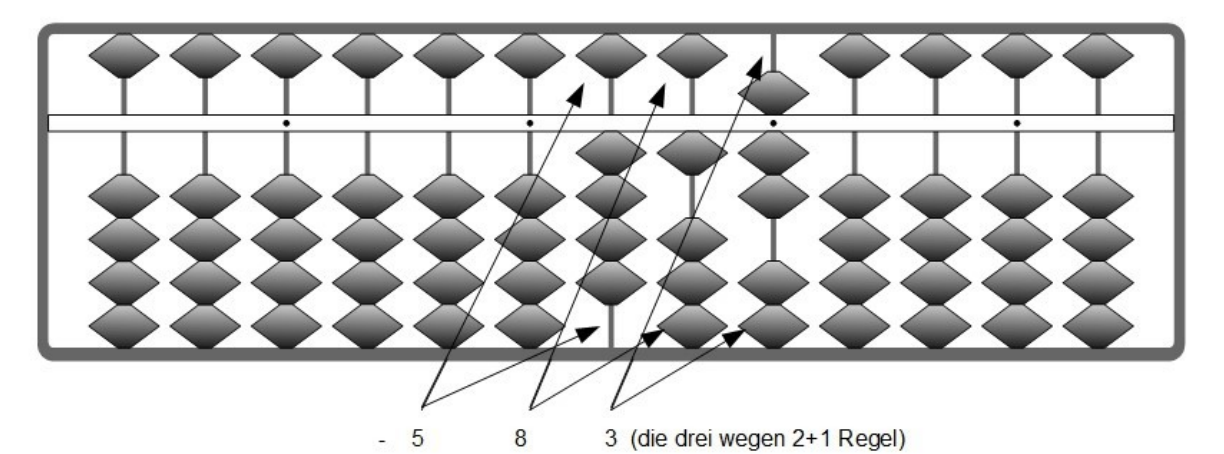

Was geschieht aber, wenn dies nur der erste Schritt einer längeren Rechnung ist und zum Ergebnis weitere Zahlen hinzugezählt oder davon abgezogen werden müssen? Einfach noch einmal Tausend ausleihen geht nicht, weil die Ergänzungszahl zu 2.000 nicht ablesbar wäre. Nun, wenn man am Anfang nicht weiß, ob die ausgeliehenen Tausend am Ende reichen werden, leiht man besser 10.000 oder noch besser gleich 100.000 aus. Wir tun dies, nachdem 148 eingegeben wurden, und erhalten folgendes Bild:

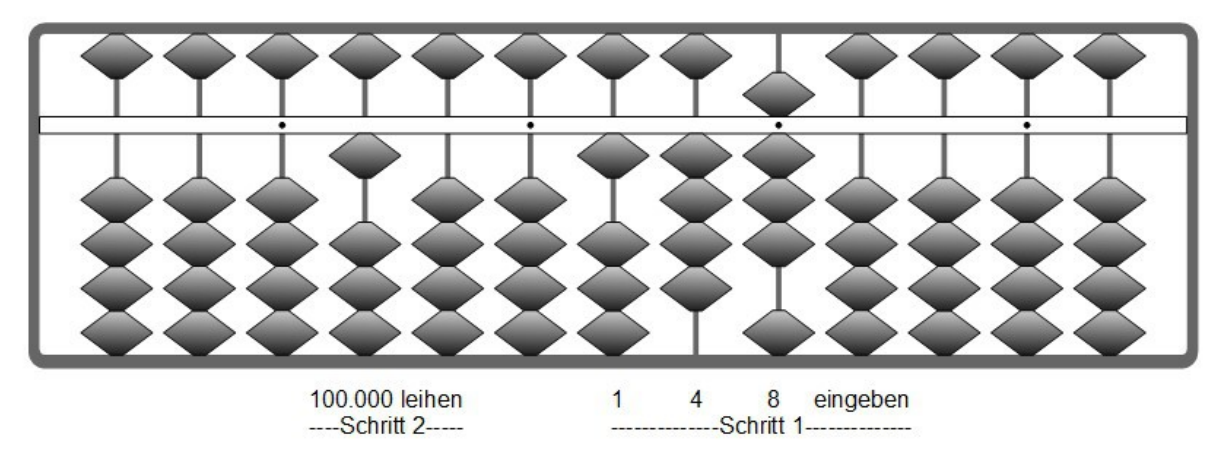

Wenn dann im ersten Schritt von der 1 die 7 abgezogen werden sollen und dafür nach

einer Perle auf dem Tausender-Stab geschaut wird, steht dort zunächst nichts. Gemäß allgemeiner Sorobanregel nimmt man deshalb die Perle vom 100.000-er Stab und fügt jeweils auf dem Zehntausender und dem Tausender-Stab im Übertrag alle 9 Perlen hinzu.

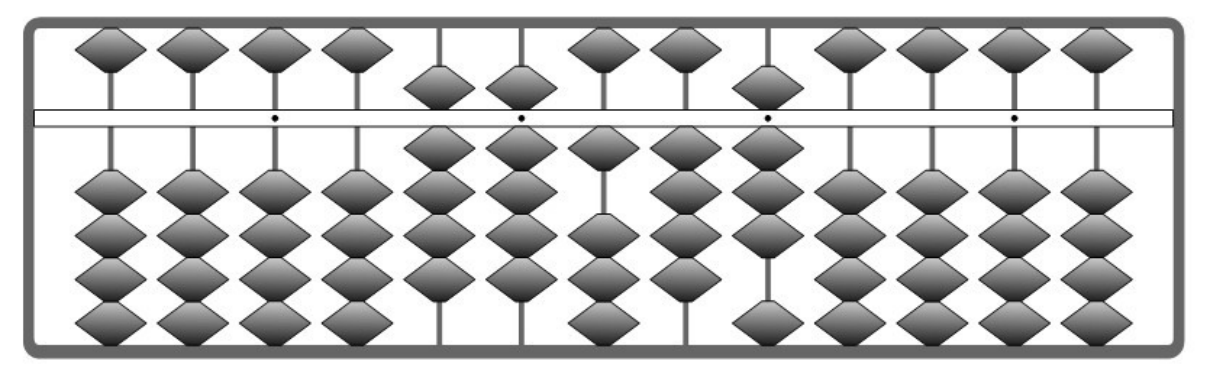

Wie wir sehen, wirkt sich das auf die Ergänzungszahl zunächst gar nicht aus, da bei 9 am oberen und unteren Rand nichts verbleibt: Führende Nullen vor ganzen Zahlen spielen keine Rolle.

Wenn die weitere Rechnung dann wie folgt aussieht: 148 - 731 - 800 = -1383, werden nach Abzug der 731 für das Abziehen der 800 weitere Eintausend benötigt und auf dem Tausender-Stab wird eine der neun Perlen entfernt. Am unteren Rand stände dann auf dem Tausender-Stab eine Perle schon einmal ganz richtig für die erste Stelle der Ergebniszahl (-1383).

Was passiert aber, wenn ein Ergebnis am Ende wieder positiv wird, wie z.B. bei der Rechnung 148 - 731 + 800 = 217 ? Wenn wir dies auf dem Soroban ausrechnen und wie zuvor sicherheitshalber gleich 100.000 ausleihen, steht am Ende auf dem 100.000-er Stab wieder eine Perle!

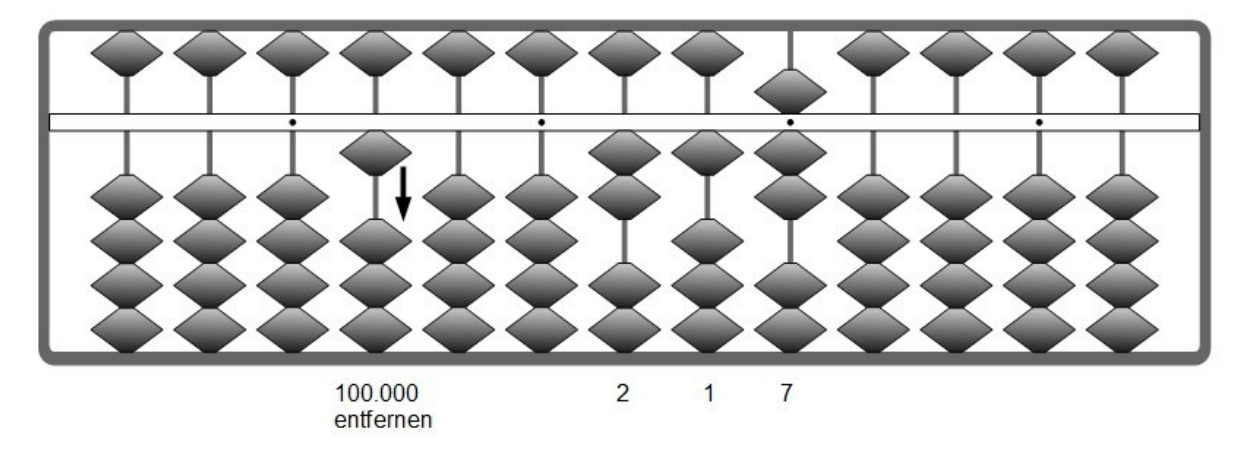

Fairerweise geben wir dann die anfangs geliehenen 100.000 durch Entfernen der Perle zurück. Damit werden wir schuldenfrei, kommen wieder in den positiven Bereich und erhalten als Belohnung das korrekt Ergebnis 217.

Elmar Böhlen, im Februar 2019